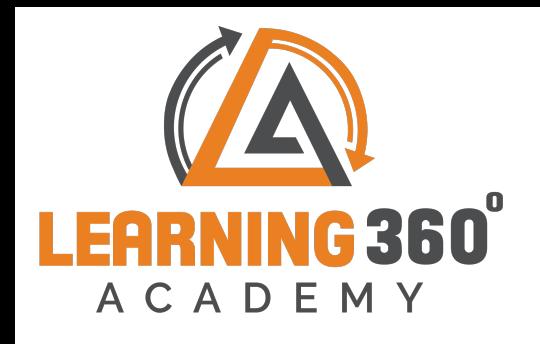

## **DATA ANALYTICS**

**Data Science using Python | Tableau| SQL**

## **(4 Months)**

Note: Anyone without programming background can learn.

## **No cost repeat session | Life Long Doubt Clarification | 100% Practical Training Intense Training on Data Science where students are encouraged to do more**

## **projects and research.**

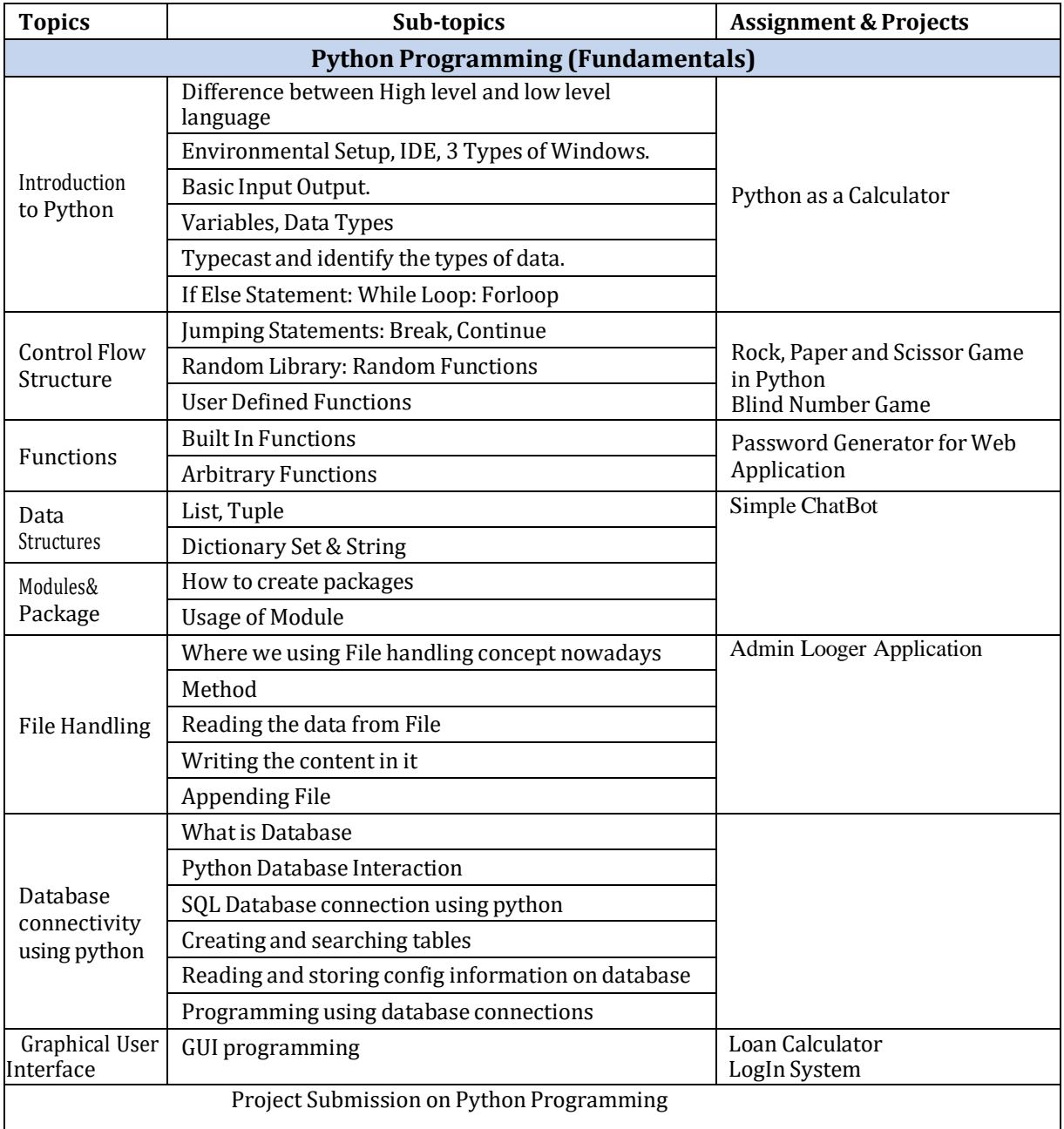

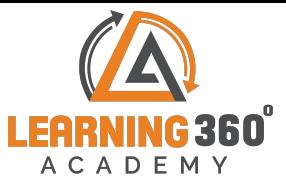

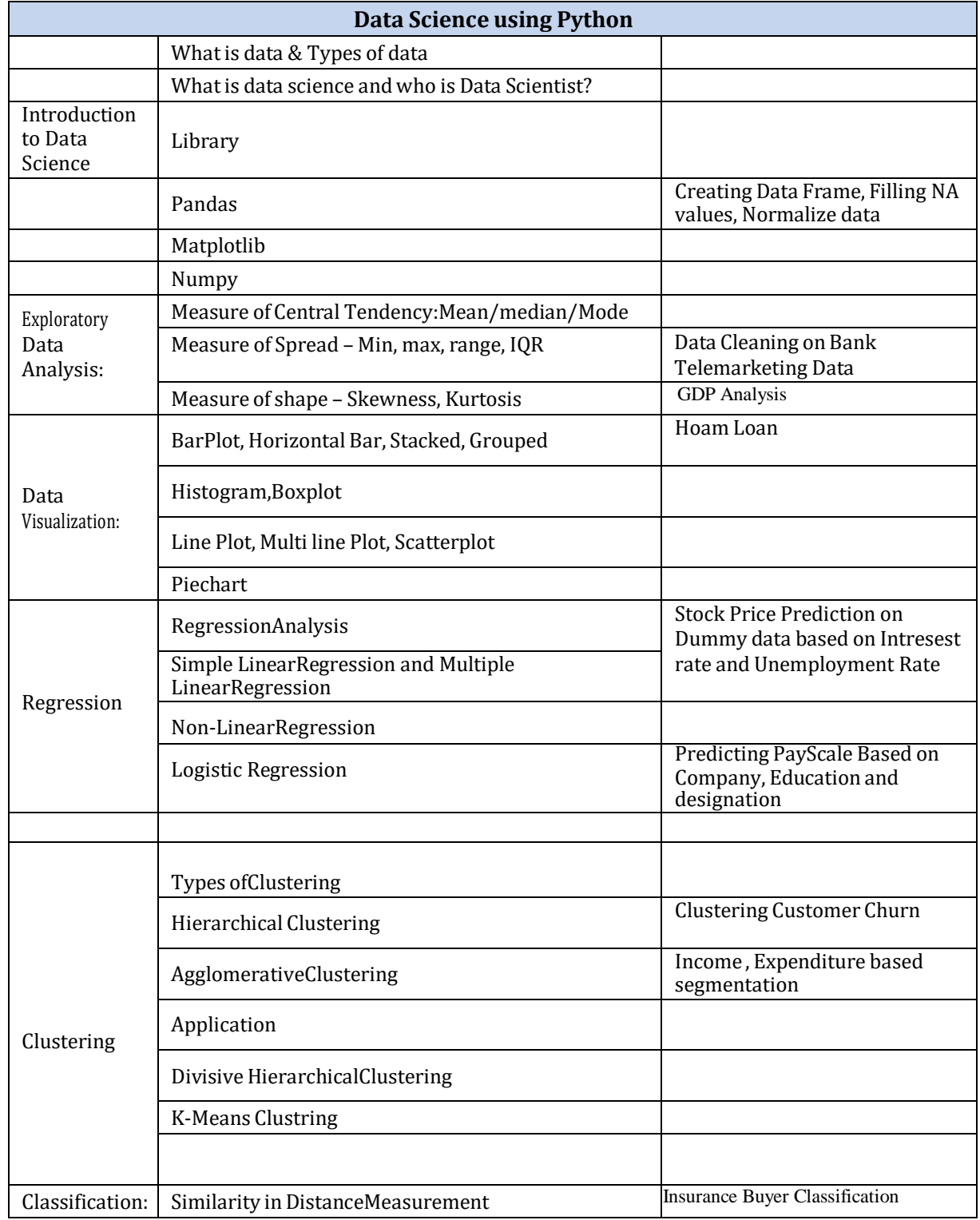

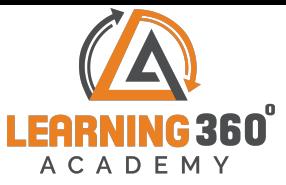

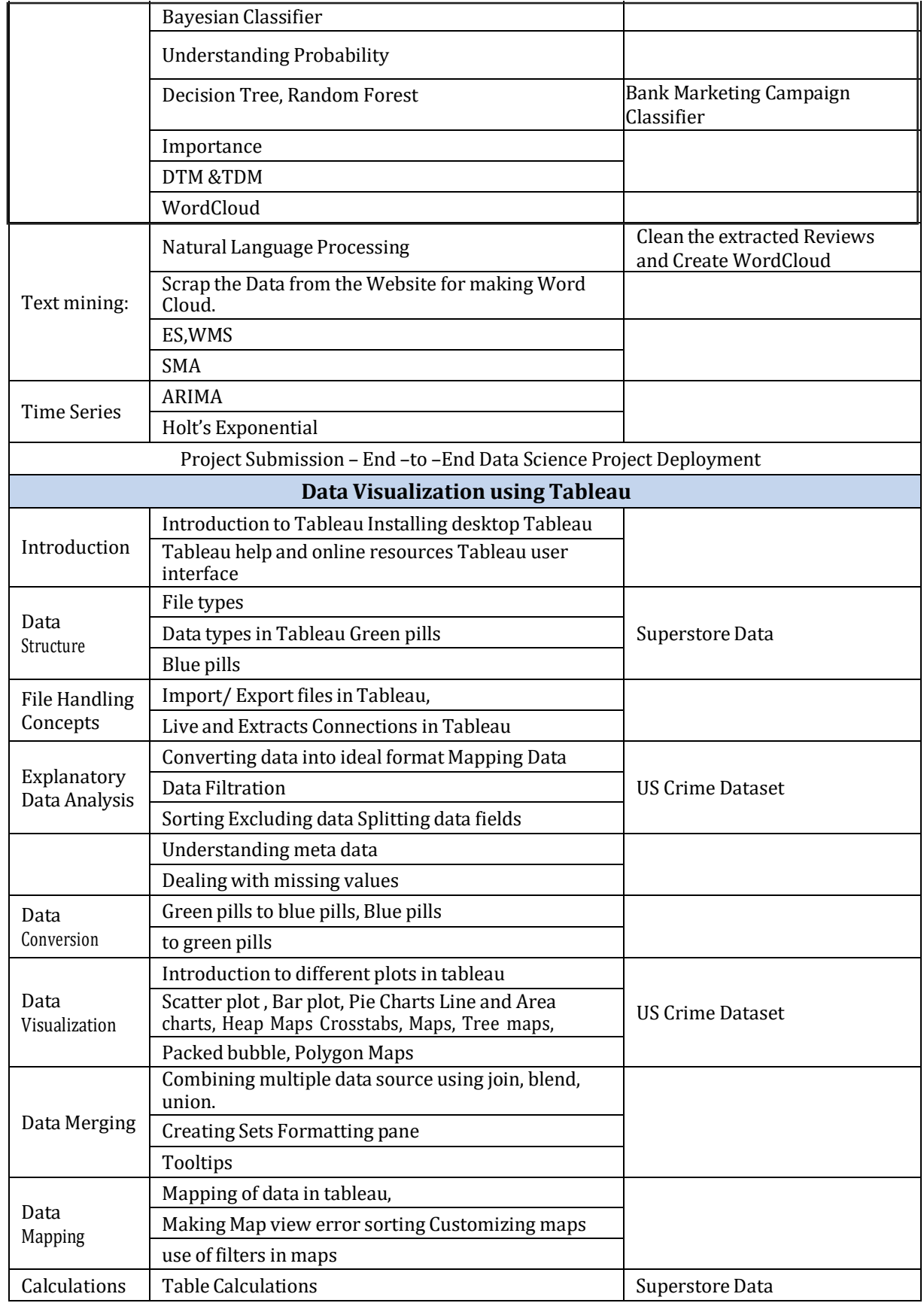

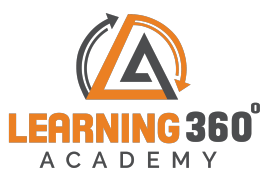

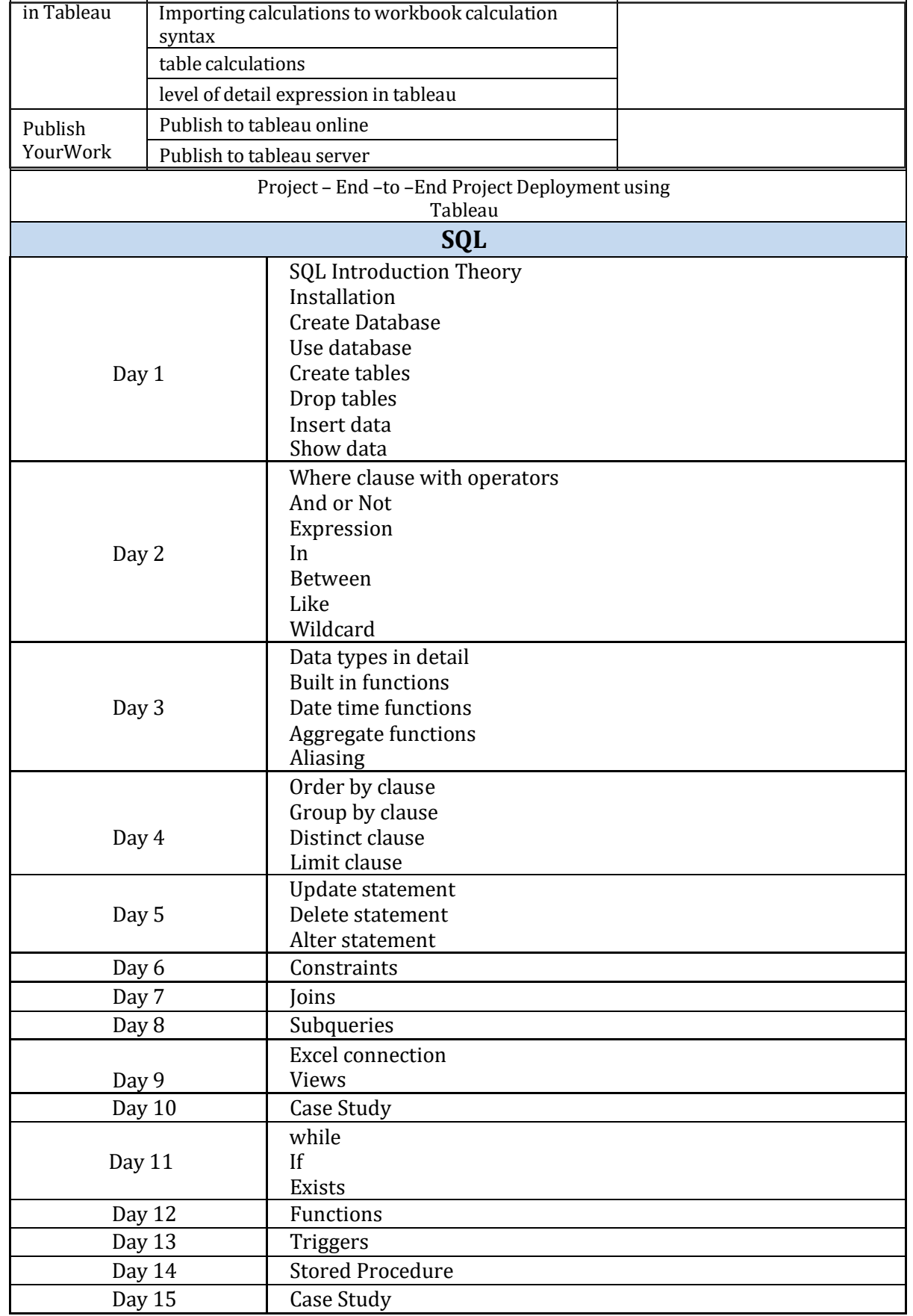